## REDEMPTION FLOW – UTILITY STORES

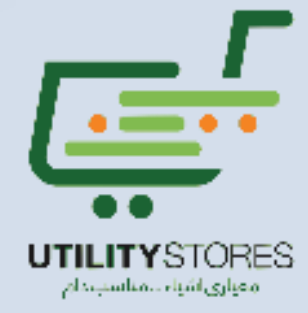

## Redemption Flow – USC

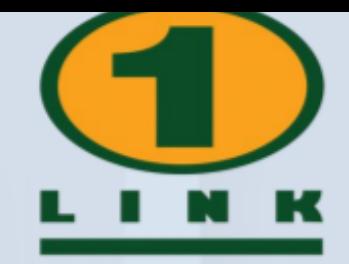

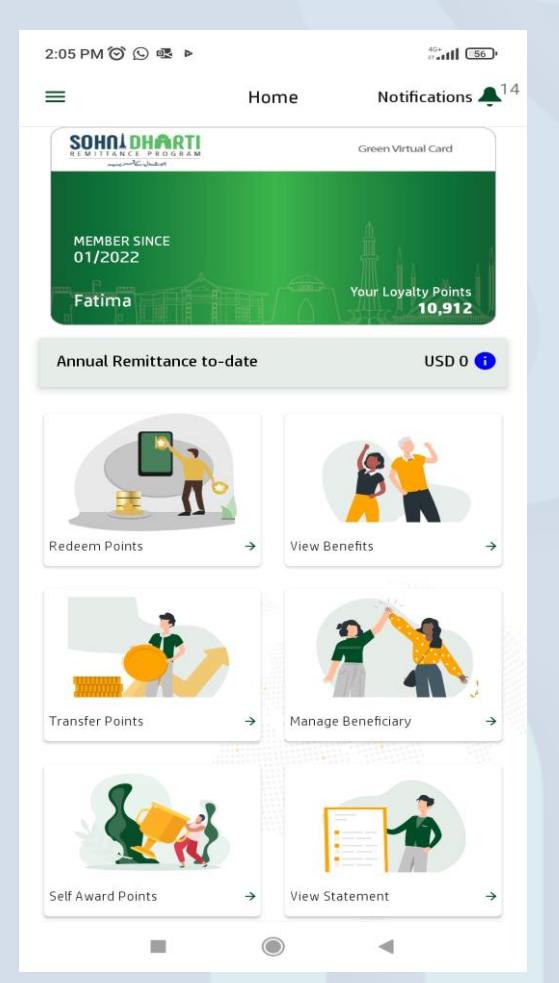

Login SDRP App & Click **Redeem Points**

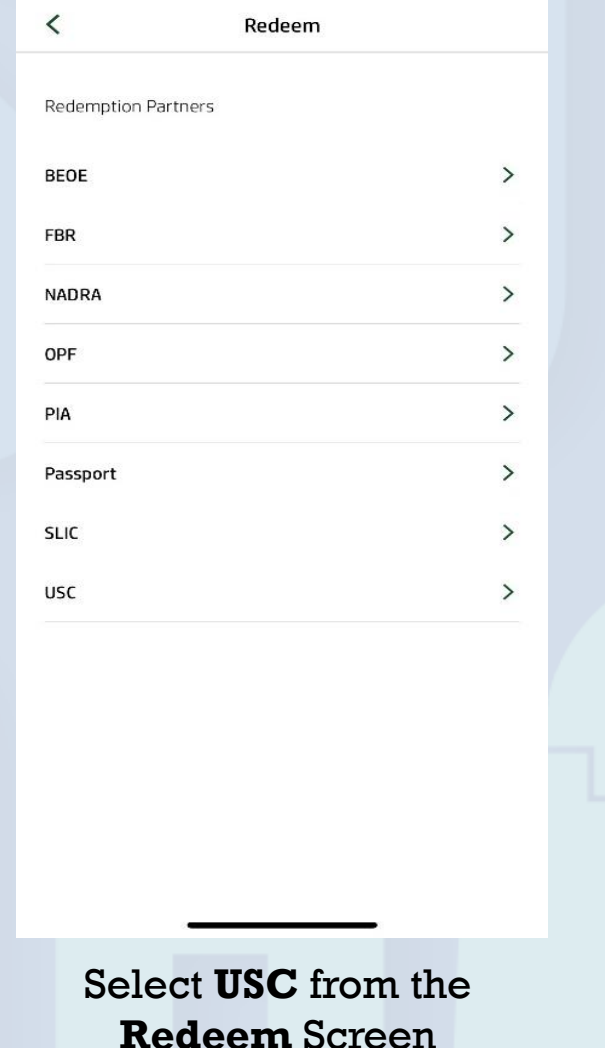

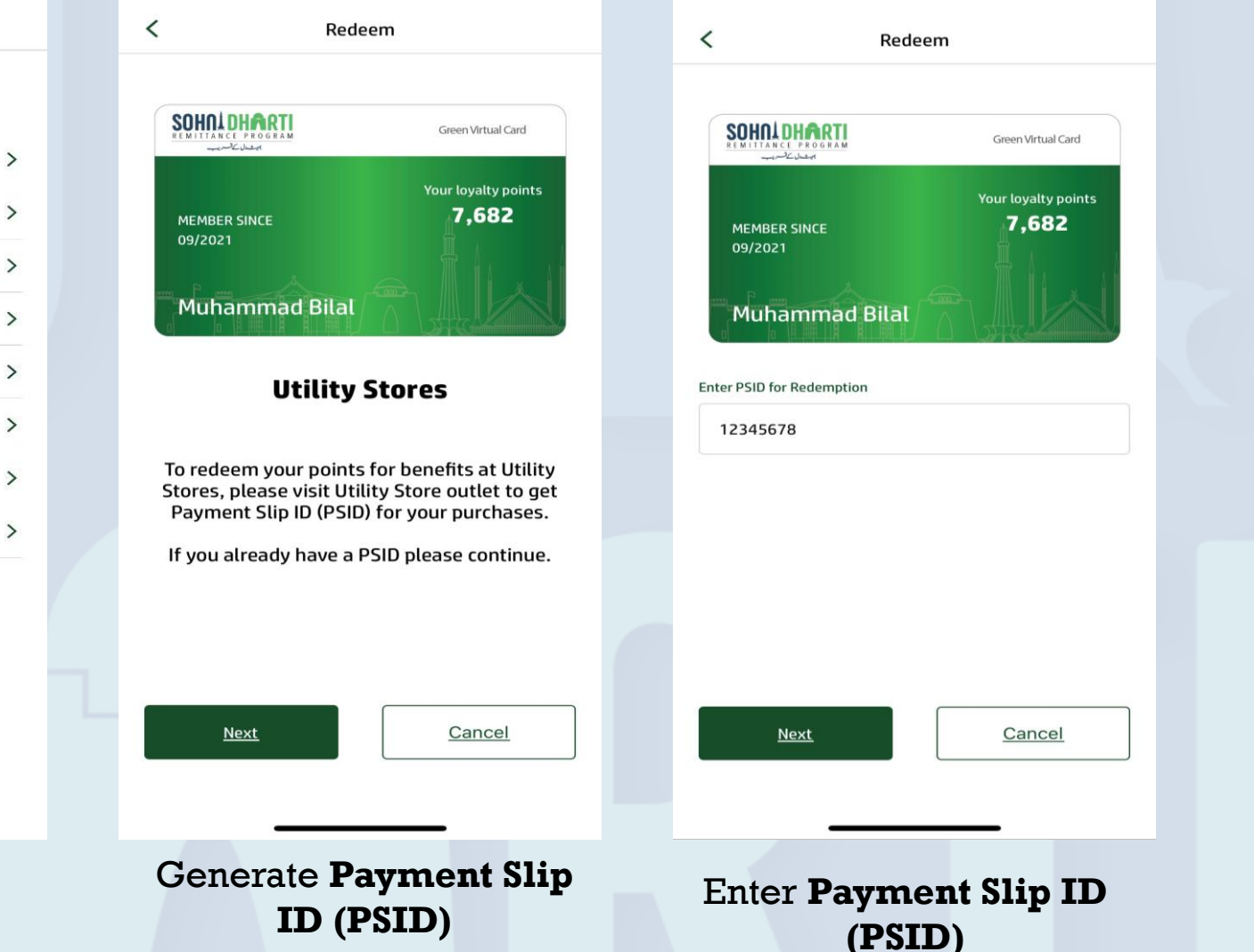

## Redemption Flow – USC

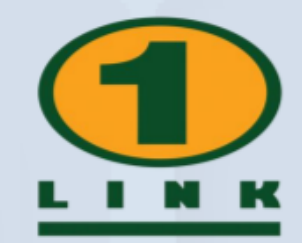

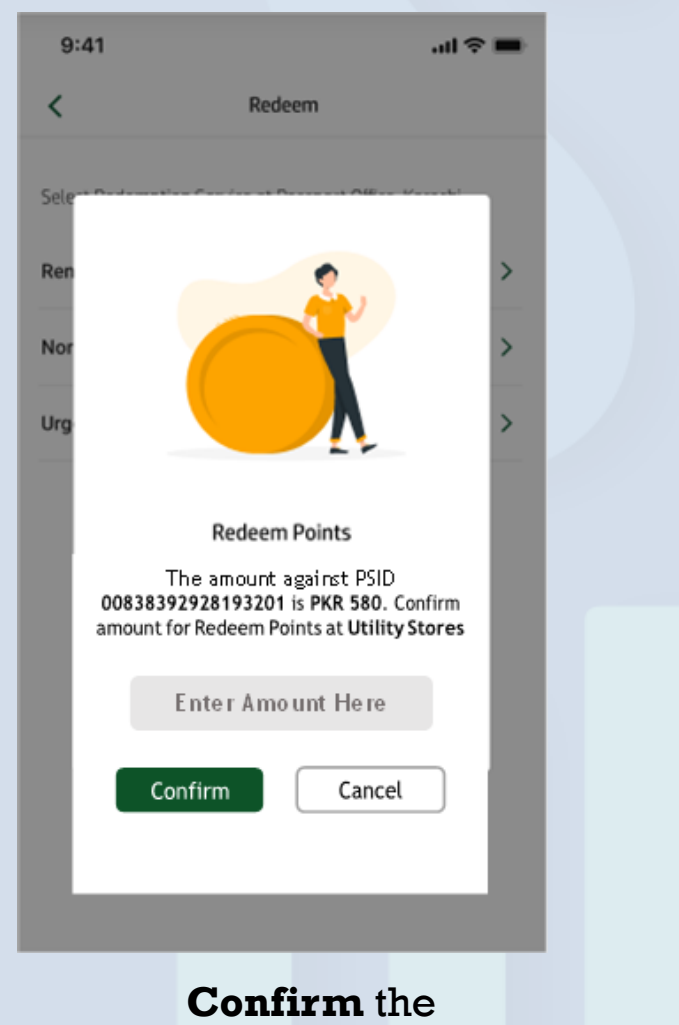

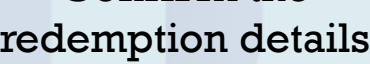

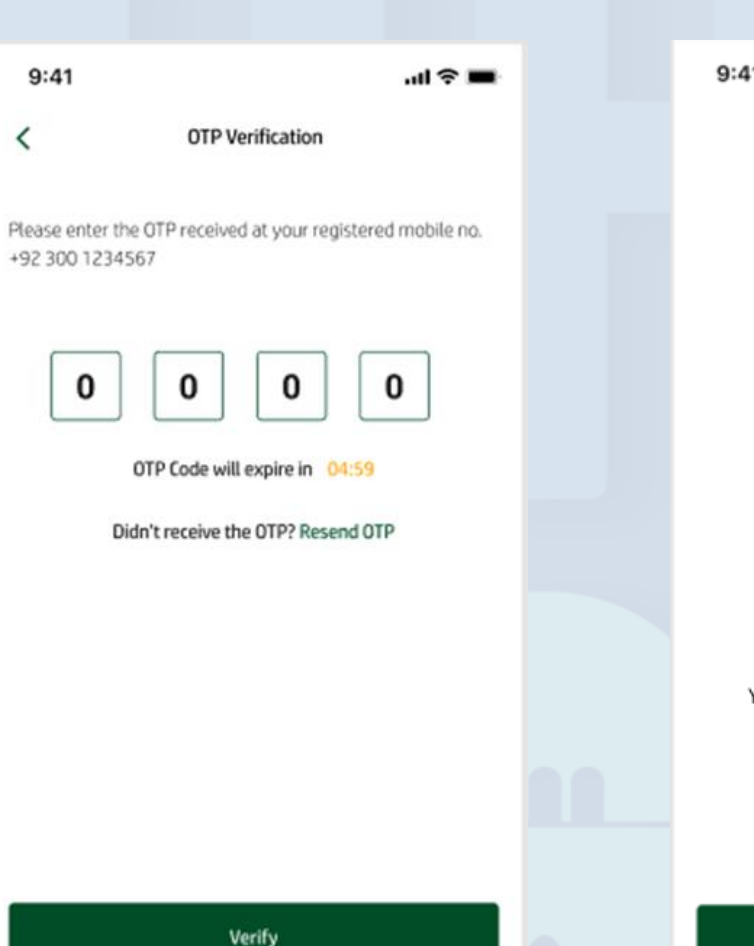

Enter **OTP** to verify

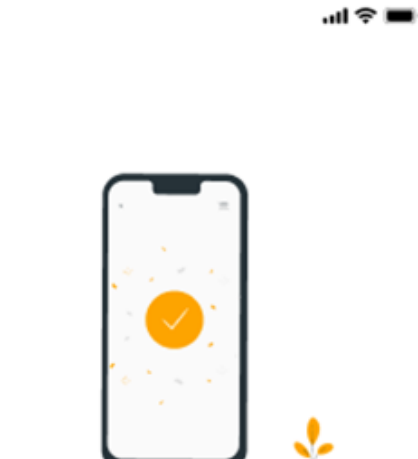

**Redemption Successful** 

Receipt No. 1234567 You have redeemed 580 Points against PSID 00838392928193201 successfully at Utility Stores.

2/9/2021 11:00:05

Done

Points redeemed **Successfully**